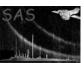

### merge\_comp\_xmm

June 2, 2019

#### Abstract

This task combines the images produced for individual observations into larger field mosaics. This includes the event and exposure images (output from mosspectra and pn-spectra), QPB background images (output from mos\_back and pn\_back, both processed by rot-im-det-sky), the soft proton images (output from proton, and the solar wind charge exchange background (output from swcx), also processed by rot-im-det-sky). Pixel size, image size, coordinate system, and central coordinates are all user selected.

## 1 Instruments/Modes

|      | Instrument | Mode    |  |
|------|------------|---------|--|
| EPIC |            | Imaging |  |

#### 2 Use

| pipeline processing  | no  |
|----------------------|-----|
| interactive analysis | yes |

## 3 Description

This task combines the images produced for individual observations into larger field mosaics. This includes the event and exposure images (output from mos-spectra), QPB background images (output from  $mos\_back$  processed by rot-im-det-sky), and the soft proton images (output from proton also processed by rot-im-det-sky). Pixel size, coordinate system, and central coordinates are all user selected. The output images are  $2000 \times 2000$  pixels.

merge-comp-xmm compensates for the inclusion of observations with different filters in the mosaic. It uses the results of PIMMS with the assumption of a power-law spectrum with photon indecies (alpha) of 2.4, 1.7, and 1.0, and absorption of  $N_H = 2 \times 10^{20}$  H I cm<sup>-2</sup>. The user enters a value for alpha between 1.0 and 2.4 where 1.0 will select the hard spectrum, 1.7 selects the medium spectrum, and 2.4 selects the soft spectrum. Intermediate values will produce a linear scaling between the two nearest spectra. The exposure image is then scaled by the ratio of the model count rates for the medium filter versus the thin or thick, making the resultant image appropriate for the medium filter.

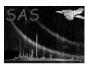

### XMM-Newton Science Analysis System

2 Page:

Warning and requirements: merge\_comp\_xmm is part of the package esas, integrated into SAS, but (still) limited to work within esas' data reduction scheme. This is specially true wrt input files structure and names. In particular, merge\_comp\_xmm assumes that other tasks from the package, mos-spectra / pn-spectra, proton and rot-im-det-sky have been successfully run for the exposures to be used.

#### **Parameters** 4

|  | This section documents | the parameters | recognized by | this task | (if any). |
|--|------------------------|----------------|---------------|-----------|-----------|
|--|------------------------|----------------|---------------|-----------|-----------|

| This section documents the parameters recognized by this task (if any).                                     |              |             |                          |                               |  |  |
|----------------------------------------------------------------------------------------------------|--------------|-------------|--------------------------|-------------------------------|--|--|
| Parameter                                                                                                   | Mand         | Type        | Default                  | Constraints                   |  |  |
|                                                                                                    |              |             |                          |                               |  |  |
|                                                                                                    |              |             |                          |                               |  |  |
| caldb                                                                                                    | yes          | string      |                          |                               |  |  |
| Directory containing all the E                                                                              | SAS specific | calibration | files                    |                               |  |  |
|                                                                                                    |              |             |                          |                               |  |  |
| dirfile                                                                                                    | yes          | string      | mydir                    |                               |  |  |
| File containing the list of exposures, including the directory string, for data to be merged. For instance, |              |             |                          |                               |  |  |
| if the merging processing is being done in the directory $/DATA/merge$ and the individual observations      |              |             |                          |                               |  |  |
| are located in the parallel dire                                                                            | ctories /DA  | TA/obs1/pr  | oc and $/DATA/obs2/proc$ | , the file dirlist could have |  |  |

/DATA/obs1/proc/mos1S001 /DATA/obs1/proc/mos2S002 /DATA/obs1/proc/pnS003 /DATA/obs2/proc/mos1S001 /DATA/obs2/proc/mos2S002

/DATA/obs2/proc/pnS003

entries such as:

| coord                          | yes         | int           | 1 |          |
|--------------------------------|-------------|---------------|---|----------|
| Selects which coordinate syste | m should be | e used. 1: ec |   | ralactic |

| crvaln1                             | yes | real |  |  |
|-------------------------------------|-----|------|--|--|
| Central langitude of the projection |     |      |  |  |

Central longitude of the projection.

| crvaln2 | yes | real |  |
|---------|-----|------|--|
|         |     |      |  |

Central latitude of the projection.

| pixelsize | yes | real |  |  |
|-----------|-----|------|--|--|
|-----------|-----|------|--|--|

Pixel size of the projection in decimal degrees.

| component | yes | int | 1 |  |
|-----------|-----|-----|---|--|
|           |     |     |   |  |

Component to be cast, 1: count image, 2: exposure, 3: QPB counts, 4: SP counts...

| alpha                                                   | yes | real | 1.7 |  |  |
|---------------------------------------------------------|-----|------|-----|--|--|
| Aggreed another index for the filter connection goaling |     |      |     |  |  |

Assumed spectral index for the filter correction scaling.

| elow                           | yes     | $\inf$ | 400 |  |
|--------------------------------|---------|--------|-----|--|
| Energy low limit (in aV) for t | ho band |        |     |  |

Energy low limit (in eV) for the band.

| ehigh                           | yes     | int | 1250 |  |
|---------------------------------|---------|-----|------|--|
| Energy high limit (in eV) for t | he hand |     |      |  |

Energy high limit (in eV) for the band.

| maskcontrol | yes | int | 1 |  |
|-------------|-----|-----|---|--|
|-------------|-----|-----|---|--|

### XMM-Newton Science Analysis System

Page:

3

Mask control, 0: no masking, 1: point source masking using the output from cheese, 2: good area masking using the masks produced by mos-spectra, 3: mask from merged source list output from make\_mask\_merge.

| xdim                                      | yes | int | 2000 |  |
|-------------------------------------------|-----|-----|------|--|
| 37 1: : : : : : : : : : : : : : : : : : : |     |     |      |  |

X dimension of the output image

| ydim | yes | $_{ m int}$ | 2000 |  |
|------|-----|-------------|------|--|

Y dimension of the output image

| pattern | no | $_{ m int}$ | 4 |  |
|---------|----|-------------|---|--|
|         |    |             |   |  |

pn pattern selection .  $\theta$ : Single-pixel events only (PATTERN == 0), 4: Single- and double-pixel events (PATTERN  $_{i}$ = 4).

| clobber | no | boolean | yes | T/F |
|---------|----|---------|-----|-----|
|---------|----|---------|-----|-----|

Clobber existing files?

## 5 Input Files

Event and exposure images, products from running mos-spectra / pn-spectra, QPB background images (from mos-back / pn-back processed by rot-im-det-sky) and soft proton images (output from proton also processed by rot-im-det-sky).

# 6 Output Files

For the different values of comp, the output files are:

- 1: obj-im-elow-ehigh.fits The count image
- 2: exp-im-elow-ehigh.fits The exposure image
- 3: back-im-elow-ehigh.fits The QPB count image
- 4: prot-im-elow-ehigh.fits The SP count image

# 7 Algorithm

#### 8 Comments

## References